## KP - RELEASE 2.0

Oversigt over ny funktionalitet Version 1 – juni 2022

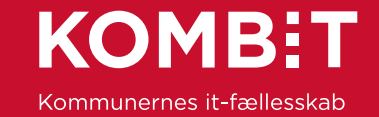

## Release 2.0.0 – Ny funktionalitet (1 af 3)

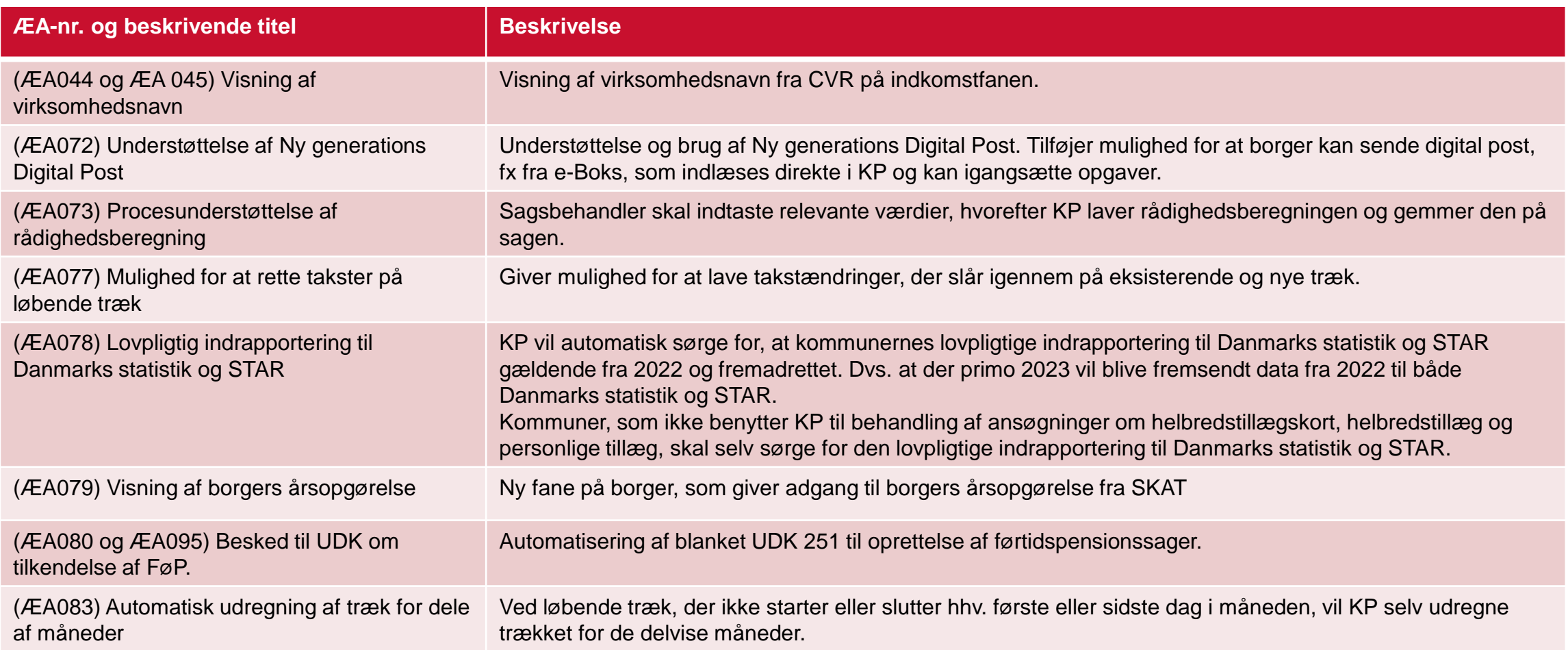

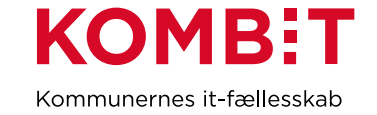

## Release 2.0.0 – Ny funktionalitet (2 af 3)

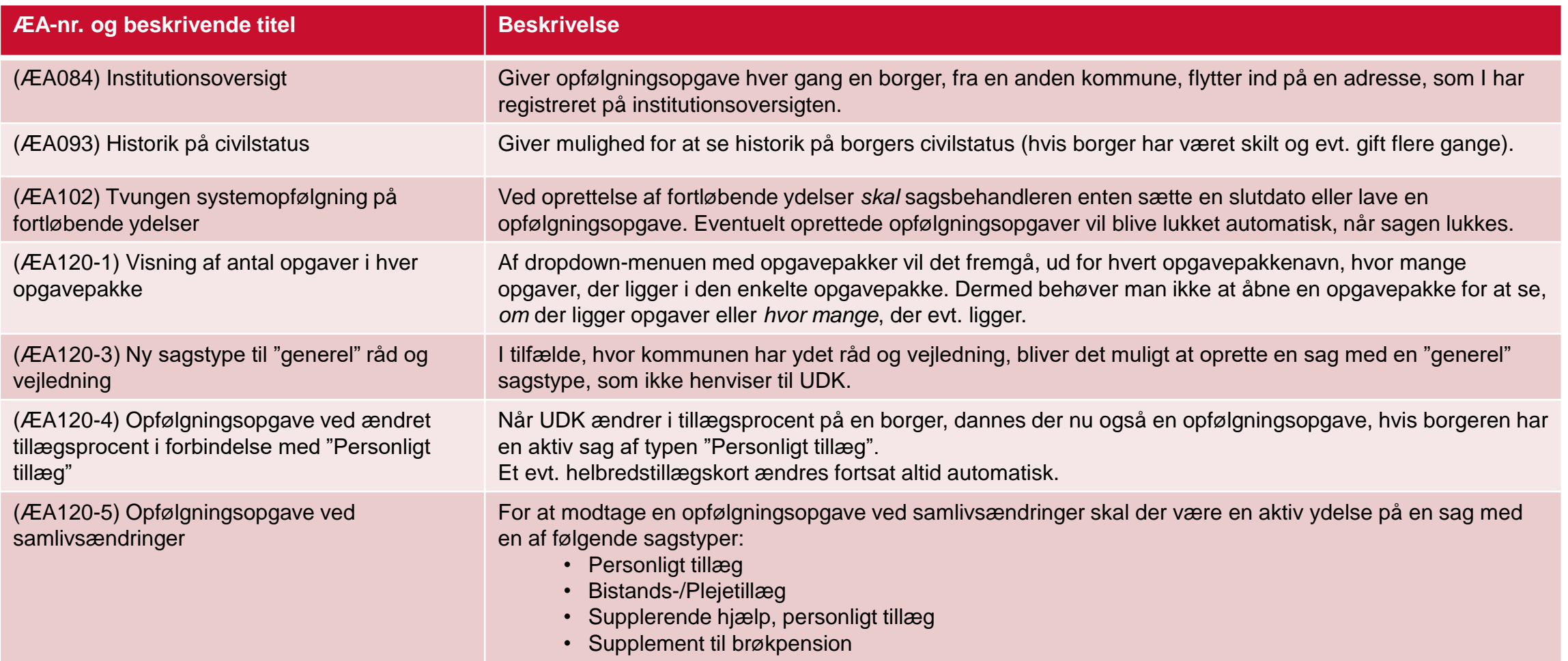

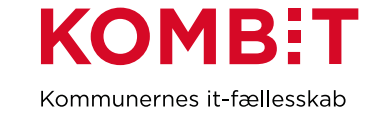

## Release 2.0.0 – Ny funktionalitet (3 af 3)

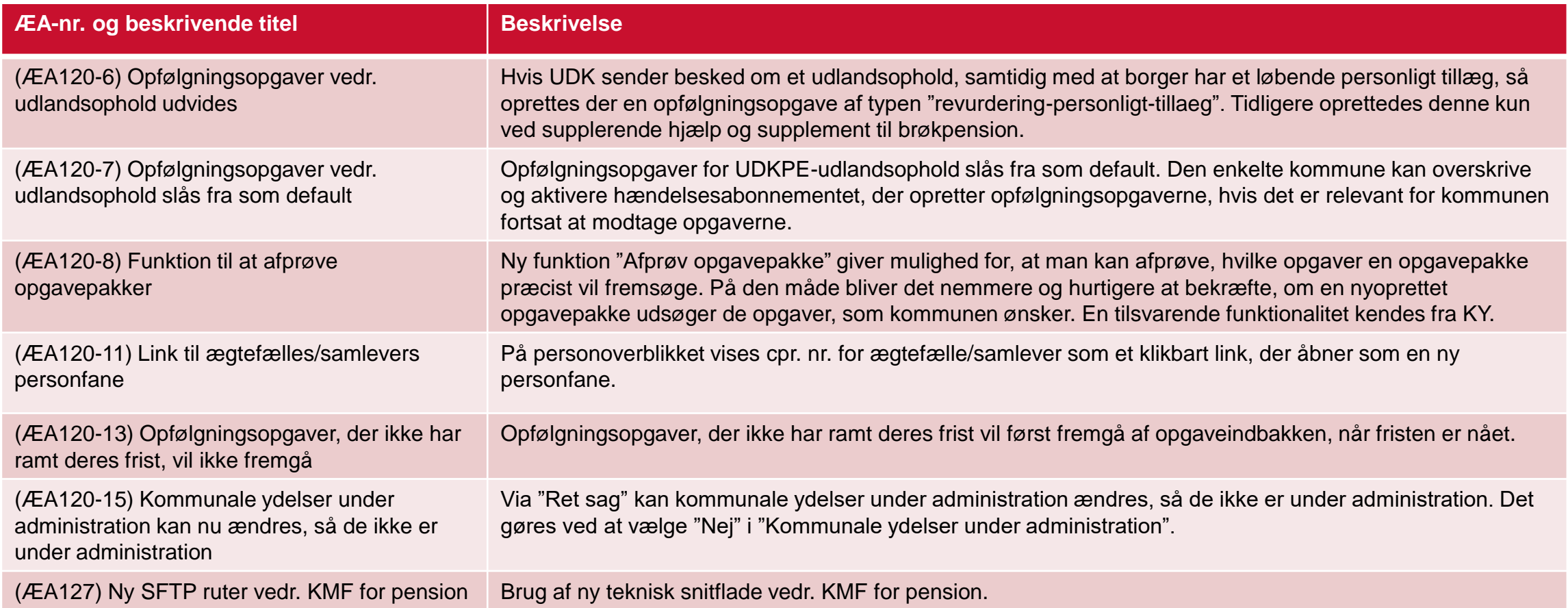

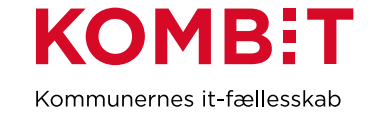